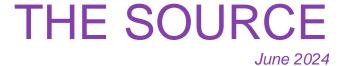

STATE DEPARTMENT STATE BRANCH.
LOCAL GOVERNMENT CITY COUNTY
COMMUNITY COLLEGE PUBLIC SCHOOLS 12
NORTH CAROLINA SPROCUREMENT PURCHAS
ONLINE SHOPPING STATEWIDE TERM CONTRACTE
ELECTRONIC VENDOR PORTAL HUB CERTIFIED V
100TE PUNCHOUT CATALOU
100TE PURCHASE ORDER
SOURCING
91DDING
91DDING
911

### **Vendor Reactivation**

As part of routine electronic Vendor Portal (eVP) analysis, the eVP Team thoroughly reviewed all eVP accounts and identified vendors whose information did not match with the IRS database, referred to as a "Not Verified" status. Vendors with a "Not Verified" status were notified and given instructions on how to resolve this issue. Accounts that had not been resolved by April 18 were inactivated.

Inactive vendors who wish to do business with the state of North Carolina may contact the NC eProcurement Help Desk to confirm their "vendor name on tax documents" and "Federal Tax ID number" fields match their eVP account and request reactivation.

# **eVP Sourcing Updates: Solicitation Description**

Based on user feedback, the eVP Team recently updated several system features. The most impactful update for NC eProcurement Sourcing users is the **description field**, which can now be updated directly by the user in Sourcing for any posted solicitation. To update this field, edit the sourcing event by navigating to the **summary section**, and select **edit overview** from the white **actions button dropdown**.

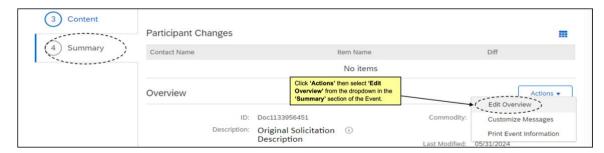

**Note:** Changes to solicitations via addenda will be included in the nightly **bid notification** email sent to vendors registered for the commodity code on the solicitation.

For more detailed instructions, see the **Sourcing Training** page.

# **Preparing for Year-End Activities**

## Reminder for Multi Year Indicator

The **Multi Year Indicator field** allows for funds to be allocated in future fiscal years. The Multi Year Indicator (MYI) value "FY25" will be updated at the end of this fiscal year and should no longer be used going forward. As a reminder, the MYI cannot be updated on change orders, but other changes – such as adding lines or editing prices – can be made.

NOTE: Orders that have been fully received and invoiced will not be affected.

## **Statewide Contracts Information**

This contract is limited to Snap-On Industrial professional grade tools and diagnostic equipment not available under the statewide term contract 2711B – Maintenance, Repair and Operation (MRO) Supplies and Equipment with W.W. Grainger Inc. This is a convenience contract that can be used by all state agencies, departments, institutions, universities, and community colleges. Non-mandatory entities, including schools and local governments, may use this contract if allowed by general statute. The contract term is February 15, 2024, through February 15, 2025. If you have any questions related to this contract, email <a href="mailto:pamela.case-gustafson@doa.nc.gov">pamela.case-gustafson@doa.nc.gov</a> or call her at 984-236-0249.

#### **New Punchout for 0002A Goods and Services from NPWCBSD**

There is now a punchout catalog for LC Industries on statewide term contract <u>0002A - Goods and Services from NPWCBSD</u>. This contract covers goods and services that are available through the Non-Profit Work Centers for the Blind and Severely Disabled (NPWCBSD), in accordance with § G.S. 143-129.5. This contract covers comprehensive product lines from multiple vendors.

# **Training Roundup**

Remember to check out the <u>Training Videos</u> page! The eVP Procurement User training video is a great place to learn more about posting solicitations in eVP.

The Division of Purchase & Contract and NC eProcurement offer various procurement training courses throughout the year. Online classes that are available in the <a href="NC Learning">NC Learning</a>
<a href="Center">Center</a>
include:

- Introduction to Procurement (ITP)
- Request for Proposals (RFP) Development and Evaluation
- Specification Writing (SW)

The following NC eProcurement classes also require registration (see **How to Register**).

June 26 NC eProcurement Collaborative Requisitioning Training
June 27 NC eProcurement Sourcing Training
June 27 NC eProcurement Contracts Training
July 23 NC eProcurement NCFS Basic Requester Training
August 13 NC eProcurement NCFS Basic Requester Training

Be sure to check the <u>course list</u> periodically for additional training classes. If courses are unavailable or don't suit your schedule, you can find extensive self-learning materials on our <u>Training</u> page.

We look forward to (virtually) seeing you!

This newsletter was sent to **NC eProcurement NCFS users**. Questions about information covered in this newsletter? Send an email to <a href="mailto:ephelpdesk@its.nc.gov">ephelpdesk@its.nc.gov</a>.